# **VVT v území přírodního parku Údolí Křetínky na Poličsku**

*Avifauna of the Křetínka river valley near Polička town*

### **Jiří Mach**

Dimitrovova 29, 568 02 Svitavy; e-mail: ma@gy.svitavy.cz

Výzkumný a vzdělávací tábor naší pobočky se v roce 2006 konal v prostoru přírodního parku Údolí Křetínky na Poličsku ve dnech 8.–11.června. Místem ubytování i výhodným pozorovacím bodem se stal hrad Svojanov, ležící nad stejnojmennou obcí v centru území parku. VVT se zúčastnili F. Bárta, K. Bejček, T. Diviš, J. Divišová, M. Fejfar, J. Galbavý, Jakub Mach a Jiří Mach.

PP Údolí Křetínky byl vyhlášen v roce 1996 a nachází se na rozhraní Poličska a Svitavska (mapovací čtverce 6364 a 6464, 49°62´N 16°43´E – Svojanov, nadmořská výška 400–700 m), přičemž jižní okraj parku kopíruje hranici Pardubického a Jihomoravského kraje. Osou rozlehlé oblasti (5 570 ha), je tok řeky Křetínky, který se zařezává s četnými přítoky do starohorních přeměněných hornin (zejména svorů, rul nebo mramorů) v délce přibližně 15 kilometrů. Pahorkatinou krajinu tvoří zejména zalesněné, nepříliš rozlehlé celky, ve kterých dominují smrk ztepilý (*Picea abies*), borovice lesní (*Pinus sylvestris*) a modřín opadavý (*Larix decidua*). V určitých partiích se nacházejí i smíšené porosty s bukem lesním (*Fagus sylvatica*) nebo javorem klenem (*Acer pseudoplatanus*). Kromě lesních ploch jsou tu i louky, slunné stráně, pole, pastviny a jen několik malých vodních ploch. Celkově jde o poměrně harmonickou a vyváženou krajinu. K hodnocení přírodních prvků existuje jen velmi málo odborných publikací. Jsou mi známy jen ornitologické průzkumové práce VERMOUZKA (1997) a DVOŘÁKA (1997), botanický průzkum lokality Bohuňovských skal (BUREŠ 2005) nebo geologický a geomorfologický popis VÍTKA (1992) stejného území. Komplexní, ale spíše všeobecnou přírodní charakteristiku území PP pak uvádí ve své práci FALTYSOVÁ *et al.* (2002).

Cílem VVT bylo mapování hnízdního výskytu některých ptačích druhů. Metodika sledování a pohybu účastníků v terénu byla volena s ohledem ke skutečnosti, že v roce 1997 provedli monitoring hnízdních populací ptáků v celém parku ornitologové Z. Vermouzek a L. Dvořák (VERMOUZEK 1997). K mapování při VVT proto bylo území rozděleno do stejných dílčích mapovacích čtverců, abychom mohli naše výsledky porovnat se situací z roku 1997, a také proto, že stejnou metodikou bude území sledováno v rámci dvouletého období let 2006 a 2007 pro potřeby Krajského úřadu Pardubického kraje. Práce v terénu probíhaly především v lesnatém okolí hradu Svojanov, vrchu Fouska, v části toků řek Hodonínka, Křetínka a Bysterského potoka, v oblasti Bohuňovských skal, v lesích "Bořiny" a "Liščí les" a dále u obcí Hamry, Hartmanice, Hlásnice, Svojanov, Rohozná a Předměstí. Z celkových devatenácti vymezených mapovacích čtverců území parku jich bylo při VVT navštíveno 12.

V průběhu VVT byly v území PP zjištěny 74 druhy ptáků z jedenácti řádů (pěvci 56, dravci 3, sokoli 1, sovy 3, měkkozobí 3, hrabaví 2, šplhavci 2, brodiví 1, svišťouni 1, kukačky 1 a vrubozobí 1; tab. 1). Mezi nejhodnotnější ornitologické výsledky patří potvrzení výskytu minimálně dvou samců pěnice vlašské (*Sylvia nisoria*) v jižní křovinaté stráni vrchu Fouska u Trpína v nadmořské výšce 590–640 m n. m. Do této doby nebyl tento druh na území Poličska zaznamenán. Dále se podařilo v Liščím lese objevit obsazenou dutinu kulíškem nejmenším (*Glaucidium passerinum*), u hradu Svojanov puštíka obecného (*Strix aluco*) se dvěma mláďaty a výra velkého (*Bubo bubo*) na hnízdišti v Bohuňovských skalách.

V lesním prostředí jsme dále pozorovali čápa černého (*Ciconia nigra*), krahujce obecného (*Accipiter nisus*), datla černého (*Dryocopus martius*), strakapouda velkého (*Dendrocopos major*), lindušku lesní (*Anthus trivialis*), budníčka lesního (*Phylloscopus sibilatrix*), králíčka ohnivého (*Regulus ignicapillus*), křivku obecnou (*Loxia curvirostra*) nebo krkavce velkého (*Corvus corax*) a řadu dalších známých ptačích druhů.

V partiích s poli, loukami a roztroušenou zelení jsme se setkali například s křepelkou polní (*Coturnix coturnix*), hrdličkou divokou (*Streptopelia turtur*), kukačkou obecnou (*Cuculus canorus*), skřivanem polním (*Alauda arvensis*), ťuhýkem šedým (*Lanius excubitor*), poměrně hojným ťuhýkem obecným (*Lanius collurio*), ojediněle s bramborníčkem hnědým (*Saxicola rubetra*) nebo s naopak hojným strnadem obecným (*Emberiza citrinella*).

V intravilánu obcí se vyskytovali například poštolka obecná (*Falco tinnunculus*), vlaštovka obecná (*Hirundo rustica*), jiřička obecná (*Delichon urbica*), rehek domácí (*Phoenicurus ochruros*), poměrně hojně rehek zahradní (*Phoenicurus phoenicurus*), konipas bílý (*Motacilla alba*) a další typické druhy.

V korytech Bysterského potoka a řek Hodonínky i Křetínky jsme zaznamenali konipase horského (*Motacilla cinerea*), skorce vodního (*Cinclus cinclus*) s mláďaty nebo poměrně hojné zpěvy samců cvrčilky říční (*Locustella fluviatilis*).

Při exkurzi do oblasti nedaleké soustavy rybníků a nádrží u Jedlové a Stašova, které leží mimo území parku, jsme se měli možnost seznámit s nejrozsáhlejší soustavou vodních ploch na Poličsku. Pozorovali jsme zde například bramborníčky hnědé (*Saxicola rubetra*), krmící lindušky luční (*Anthus pratensis*) nebo několik labutí velkých (*Cygnus olor*), volavek popelavých (*Ardea cinerea*) a poláků chocholaček (*Aythya fuligula*).

Námi zjištěné terénní výsledky pozorování ptáků, zastižených při VVT v území přírodního parku Údolí Křetínky, jsme poskytli odboru životního prostředí a zemědělství Krajského úřadu Pardubického kraje.

### **Souhrn**

VVT v oblasti přírodního parku Údolí Křetínky na Svojanovsku se v období 8. až 11. června 2006 zúčastnilo osm zájemců. V území byla zaznamenána přítomnost 74 ptačích druhů z 11 řádů. Mezi nejvýznamnější záznamy patří zjištění zpívajících pěnic vlašských (*Sylvia nisoria*) a nález obsazených dutin puštíkem obecným (*Strix aluco*) a kulíškem nejmenším (*Glaucidium passerinum*). Na tradičním hnízdišti byl pozorován ad. jedinec výra velkého (*Bubo* 

*bubo*). Sledovali jsme i další zajímavé ptačí druhy, které patří mezi vzácnější – čáp černý (*Ciconia ciconia*), druhy typické pro tok řeky Křetínky – skorec vodní (*Cinclus cinclus*), konipas horský (*Motacilla cinerea*) nebo cvrčilka říční (*Locustella fluviatilis*), nebo druhy relativně hojné v intravilánu – např. rehek zahradní (*Phoenicurus phoenicurus*). V lesních společenstvech a zemědělské krajině jsme potvrdili přítomnost řady běžnějších ptačích druhů.

**Summary**<br>In the period of 8–11 June 2006, eight ornithologists recorded 74 bird species belonging to 11 orders during the expedition to the Křetínka river valley near Polička town *(49°62´N 16°43´E – Svojanov, altitude 400–700 m; almost entirely forested highland landscape centred along the river). Of the most important findings, singing Barred War- blers (*Sylvia nisoria*), occupied nest cavities by Tawny Owl (*Strix aluco*) and Pygmy Owl (*Glaucidium passerinum*), and Eagle Owl (*Bubo bubo*) at the traditional breeding place were observed. Other rare species were recorded, such as Black Stork (*Ciconia nigra*). Species typically inhabiting river-basins, such as Dipper (*Cinclus cinclus*), Grey Wagtail (*Motacilla cinerea*), and the River Warbler (*Locustella fluviatilis*) were observed too, as well as the species inhabiting urban areas, such as Redstart (*Phoenicurus phoenicurus*). Also the typical forest and farming landscape species were recorded.*

### **Literatura**

- BUREŠ L. 2005: Botanický průzkum části Bohuňovských skal. *Nepublikováno, depon. Krajský úřad Pardubického kraje.*
- DVOŘÁK L. 1997: Druhové rozšíření sov v přírodním parku Údolí Křetínky. *Nepublikováno, depon. odbor životního prostředí Městský úřad Svitavy.*
- FALTYSOVÁ H. et al. 2002: Chráněná území ČR–Pardubicko, svazek IV. Okres Svitavy. *Agentura ochrany přírody a krajiny ČR a Ekocentrum Brno. Praha.*
- VERMOUZEK Z. 1997: Ptactvo přírodního parku Údolí Křetínky. *Nepublikováno, depon. odbor životního prostředí Městský úřad Svitavy.*
- VÍTEK J. 1992: Zpráva o inventarizačním ochranářském průzkumu navrhovaného významného krajinného prvku "Bohuňovské skály". *Nepublikováno, depon. Krajský úřad Pardubického kraje.*

ISBN 978-80-86046-95-2

**Tab. 1:** Seznam zjištěných druhů ptáků v průběhu během VVT 2006 v přírodním parku Údolí Křetínky na Poličsku.

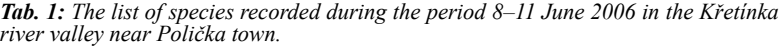

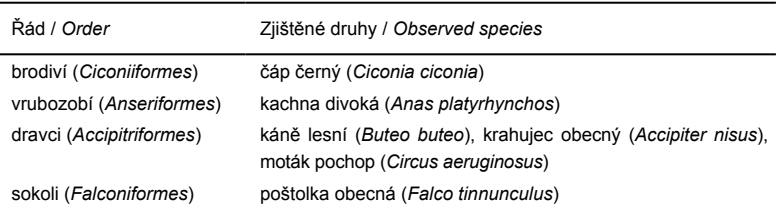

## **Tab. 1:** pokračování.

*Tab. 1: continuation.*

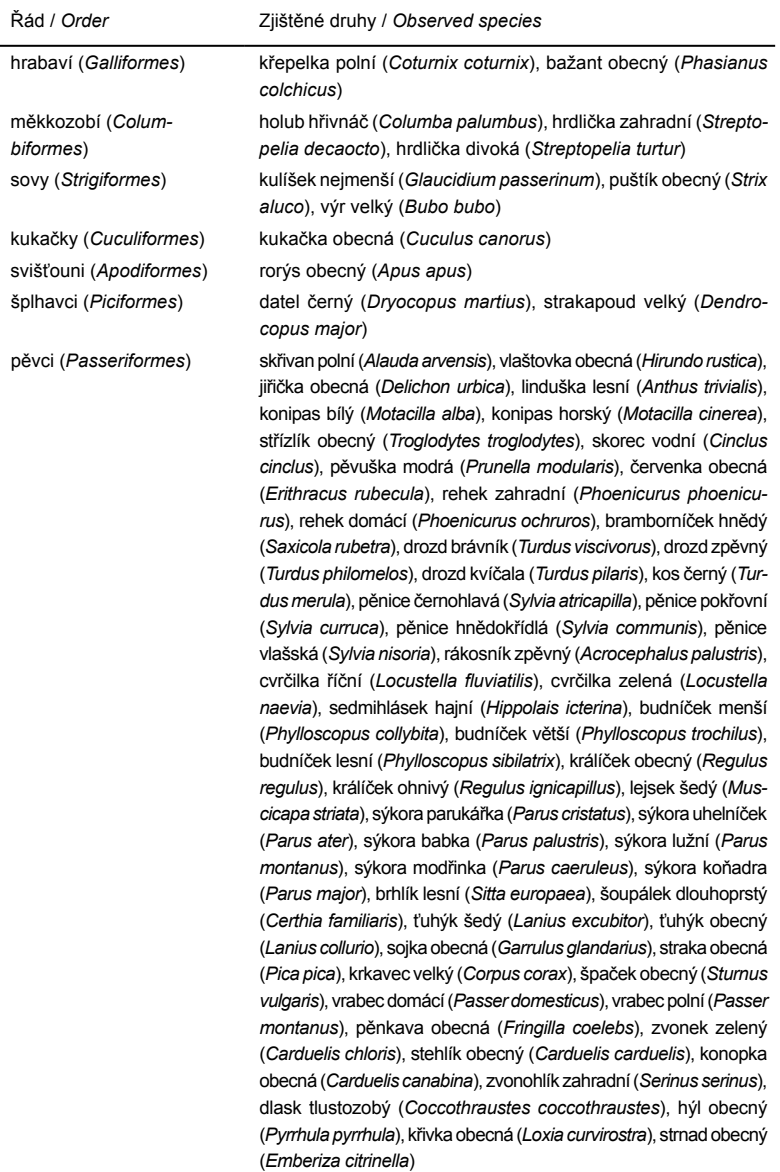